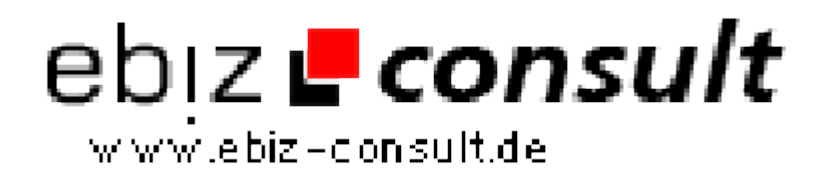

solutions for your daily eBusiness

# **Homepage-Hoster V1**

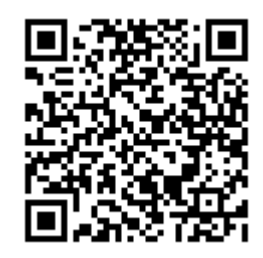

https://www.php-resource.de/script/PHP-Scripts/Domains-- Hosting/Homepage-Hoster-V1\_17135 Image not found or type unknown

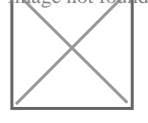

**Produktbild**

**URL**

**Description** Sie möchten Ihren Besuchern eine kostenlose Homepage zur Verfügung stellen ? Dies ist nun möglich mit diesem Script!

## **Funktionsweise:**

• Ein neuer Benutzer registriert sich, klickt den Bestätigungslink in der Email und kann sich nun in den Loginbereich einloggen

• Dort kann sich Seiten erstellen, bearbeiten, löschen usw...

• Das Punktesystem: Je mehr Punkte er sammelt, um so mehr kann er sich freischalten an Modulen oder Funktionen

• Dort kann er auch sein Untermenü bearbeiten und dort später z.B. einen Counter einsetzen vom Counter Modul

• Der Benutzer hat ebenso eine Übersicht seiner gesammelten Punkte die er gegen zusätzliche Funktionen oder Module eintauschen kann (mehr dazu später)

• Ebenso kann er dort auch seine persönlichen Daten ändern und seinen ganzen Account bzw. seine ganze Homepage verwalten mit allem drum und dran

• Und vieles mehr...

### **Hauptbereich:**

• Unser bewährtes CMS-System rhCMS Pro ist mit integriert, so werden hier alle News und Seiten die Sie im Adminbereich eingestellt haben eingeblendet,

- Registrieren, Einloggen, Passwort vergessen, Homepages suchen möglich
- Fragen und Antworten (FAQs)
- Und vieles mehr...

# **Benutzer-Homepages:**

- Aufruf über kurze URL
- Ausgabe vom Intro wenn Intro vorhanden bzw. eingestellt

• Ausgabe eines Menüs mit allen vom Benutzer erstellten Seite, evtl. mit Counter wenn Benutzer aktiviert hat

- Ausgabe der entsprechenden Seite mit Inhalt, den Benutzer eingestellt hat
- Ausgabe von Modul wie z.B. Kontaktformular des Benutzers, Gästebuch
- des Benutzers, Passwortgeschützte Seiten
- Und vieles mehr...

# **Loginbereich für Benutzer:**

- Login mit Benutzername und Passwort
- Passwort vergessen Funktion
- Startseite mit einem zufällig ausgewähltem Banner, wenn der Benutzer
- darauf klickt bekommt er so und soviel Punkte (im Adminbereich einstellbar)

• Seitenverwaltung mit HTML-Editor, dort können nur maximal so viele Seiten angelegt werden wie erlaubt, eine weitere Seite muss der Benutzer sich von seinen Punkten kaufen (im Adminbereich alles einstellbar)

• Benutzerdefniertes Untermenü editierbar (dort kann z.B. ein Counter eingesetzt werden)

• Einstellungen seiner Homepage verwalten wie z.B. Titel, Beschreibung, Kategorie, Design

• "Meine Punkte"-Verwaltung, dort sieht der Benutzer seine Punkte und Ihm wird gezeigt wie er Punkte verdienen kann (z.B. durch Bannerklicks, Reflink...). Dort kann er auch seine vorhandenen Punkte gegen ein Modul oder eine Funktion eintauschen. Wenn er nicht genug Punkte hat für etwas, wird Ihm eine Meldung eingeblendet.

• Persönliche Daten verwaltbar, wie z.B. Name, Emailadresse, Telefon,